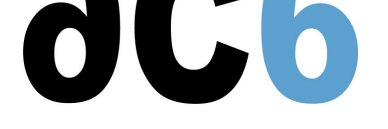

# **D5 - IHM Embarquée**

## **Interface Homme-Machine pour Linux embarqué**

### **Objectifs**

- Connaître les différentes couches système associées aux IHM
- Savoir utiliser le frame buffer Linux
- Connaître les couches d'abstraction matériel
- Savoir utiliser les principales boîtes à outils graphiques (widgets) pour l'embarqué
	- $\circ$  OT
	- **o** FLTK
	- WxEmbedded
	- o MiniGUI
	- ...
- Savoir associer des commandes à des éléments d'une IHM

*Les exercices se font en utilisant l'environnement de développement intégré System Workbench for Linux - Basic Edition.*

### **Matériel**

- Un PC Linux par binôme
- 1 carte PoxerPC par binôme
- Support de cours
- CDROM avec documentation et outils utilisés

### **Pré-requis**

- Connaissance de la programmation Linux utilisateur (niveau cours D0)
- Connaissance de Linux embarqué (niveau cours D1)

#### **Environnement du cours**

- Cours théorique
	- Support de cours imprimé et au format PDF (en anglais).
	- Le formateur répond aux questions des stagiaires en direct pendant la formation et fournit une assistance technique et pédagogique.
- Au début de chaque demi-journée une période est réservée à une interaction avec les stagiaires pour s'assurer que le cours répond à leurs attentes et l'adapter si nécessaire

### **Audience visée**

Tout ingénieur ou technicien en systèmes embarqués possédant les prérequis ci-dessus.

### **Modalités d'évaluation**

- Les prérequis indiqués ci-dessus sont évalués avant la formation par l'encadrement technique du stagiaire dans son entreprise, ou par le stagiaire lui-même dans le cas exceptionnel d'un stagiaire individuel.
- Les progrès des stagiaires sont évalués par des quizz proposés en fin des sections pour vérifier que les stagiaires ont assimilé les points présentés

### D5 - IHM Embarquée lundi, 6 mai 2024

- En fin de formation, une attestation et un certificat attestant que le stagiaire a suivi le cours avec succès.
	- En cas de problème dû à un manque de prérequis de la part du stagiaire, constaté lors de la formation, une formation différente ou complémentaire lui est proposée, en général pour conforter ses prérequis, en accord avec son responsable en entreprise le cas échéant.

### **Plan**

### **Les différentes couches système associées aux IHM**

- drivers noyau: frame buffer, accès direct
- couches d'abstraction du matériel: X, GGI, directFB,...
- boîtes à outils graphiques (widgets): QT, GTK, FLTK,...
- gestionnaire de fenêtres: matchbox, sawfish,...
- environnements de bureau: GNOME, KDE,...

### **Le frame buffer de Linux**

- choix du support "frame buffer" lors de la compilation
- les supports génériques: VGA, VESA
- fonctionnalités fournies

### **Les couches d'abstraction du matériel**

- X: serveur standard et version adaptées à l'embarqué (tiny-X, Kdrive), nano-X
- GGI: interface graphique générique (multiplateforme: linux, windows, mac,...)
- directFB: accélération matérielle au dessus du frame buffer

### **Les boîtes à outils graphiques (widgets)**

- Trolltech's QT
- GTK (Gimp ToolKit)
- WxEmbedded
- FLTK (Fast Light ToolKit)
- MiniGUI
- Nano-X (ex MicroWindows)
- versions standards "desktop" et versions adaptées à l'embarqué
- outils graphiques de conception d'interfaces: QT designer, Glade, FLUID

#### **Associer des commandes à des éléments d'une IHM**

- les fonctions fork et exec
- La communication par pipes
- Intégration avec les widgets

#### **Les distributions Linux adaptées à l'embarqué**

- "the familiar project"
- GPE Palm Environement
- Otopia
- Pixil

**Durée : 3 jours Prix : 2180 € HT**